## 松阪市景観計画 運用ガイドライン

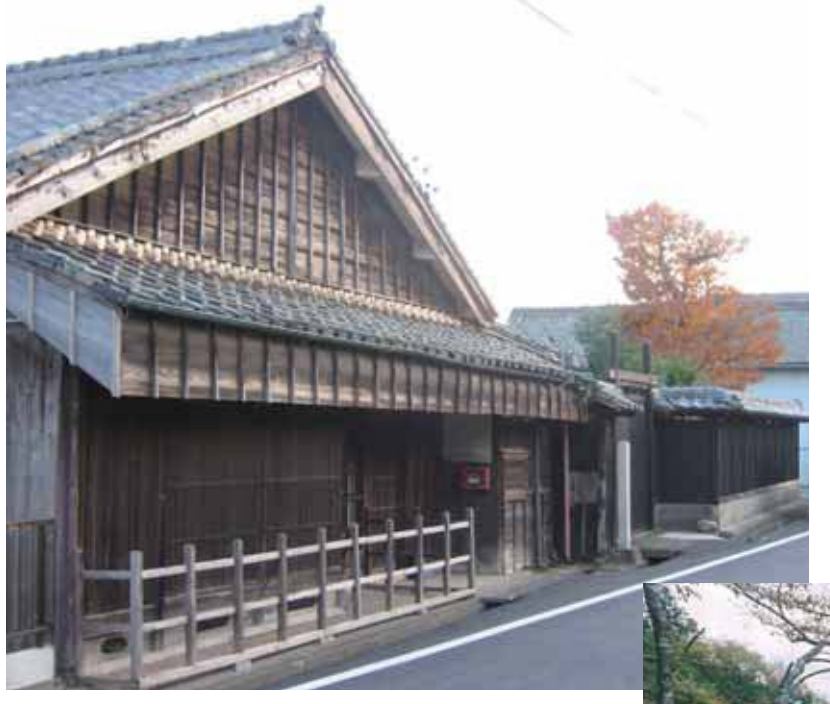

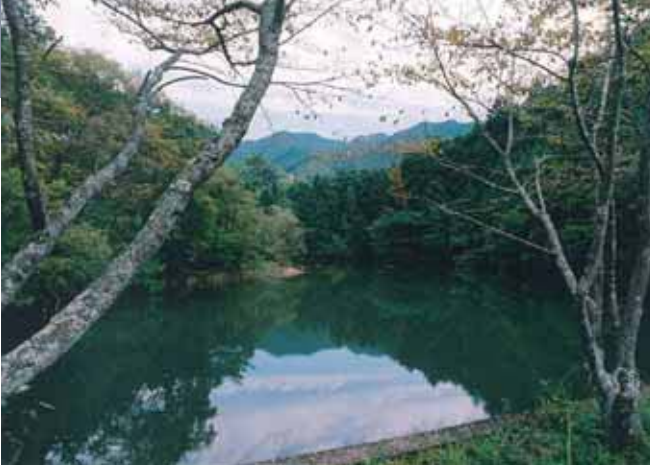

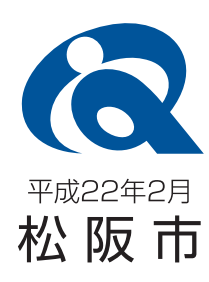

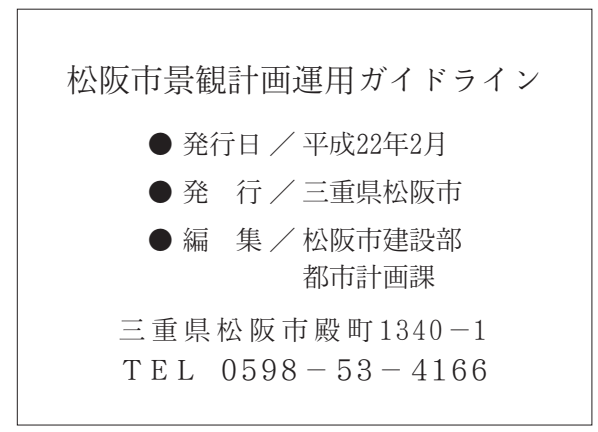

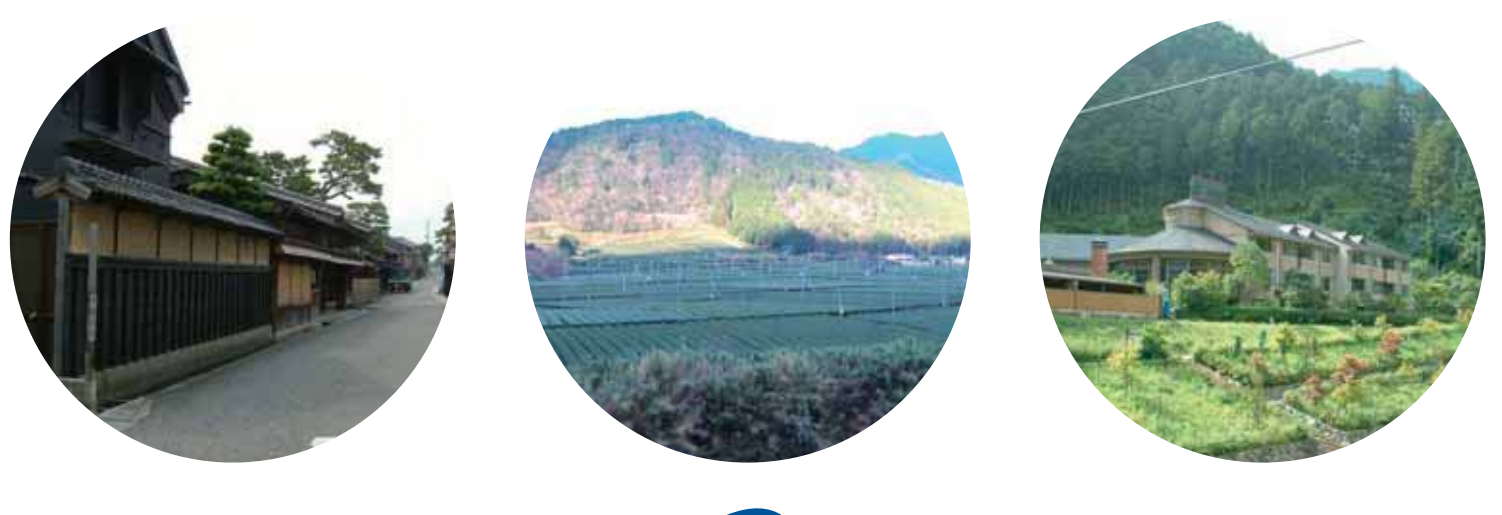

## 松阪市景観計画運用ガイドライン